# *All About Applesoft*

# **Enhanced Edition**

Produced by: Brian Wiser & Bill Martens

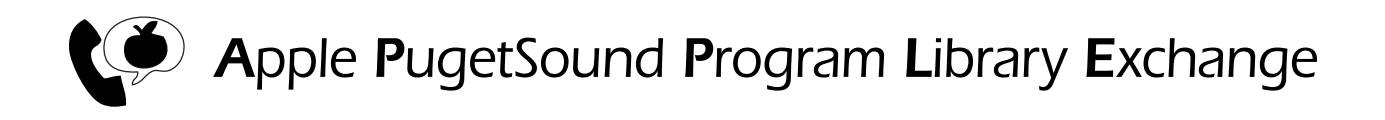

#### *All About Applesoft: Enhanced Edition*

Copyright © 1981, 2018 by Apple Pugetsound Program Library Exchange (A.P.P.L.E.). All Rights Reserved. Published by Apple Pugetsound Program Library Exchange (A.P.P.L.E.) www.callapple.org

Paperback ISBN: 978-1-387-89391-1

#### ACKNOWLEDGEMENTS

First and foremost, we would like to thank the original contributors:

Darrell Aldrich, Ron Aldrich, Chris Anson, Cornelis Bongers, Charles Boody, Mark Capella, Robert C. Clardy, John Crossley, Val J. Golding, Eric Goez, P. Hempfner, Jim Hilger, Bob Huelsdonk, Wes Huntress, Kevin Killion, Charles Kluepfel, Neil Konzen, Sau-Hai Lam, Dr. David A. Lingwood, C.K. Mesztenyi, Peter Meyer, Ted W. Miller, Jim Morrissey, Craig Peterson, Dr. Myrna Traver MD, Kyle Wadsten, Roger Wagner, David W. Walker, Randy Wigginton, Don Williams, and Don Worth.

Special thanks to Steve Wozniak – just because.

Thanks to everyone who joined the A.P.P.L.E. user group, read *Call-A.P.P.L.E.* magazine, made contributions, and supported our endeavours.

The Cover and Book were designed by Brian Wiser.

#### PRODUCTION

Brian Wiser  $\rightarrow$  Design, Art, Layout, Editing Bill Martens  $\rightarrow$  Scanning, Editing

#### DISCLAIMER

No part of this book may be reproduced, distributed or transmitted in any form or by any means, including photocopying, scanning, or other electronic or mechanical methods, without prior written permission of the publisher, except in the case of brief quotations contained in articles and reviews, and program listings that may be entered, stored and executed in a computer system, but not reproduced for publication. Thank you for respecting the intellectual property of the authors and publisher.

*All About Applesoft* programs are available on a disk image from the A.P.P.L.E. website: www.callapple.org. No warranty of this disk image is made or implied and should be used at your own risk.

*All About Applesoft: Enhanced Edition* is an independent publication and has not been authorized, sponsored, or otherwise approved by any institution, public or private. All images are under copyright and the property of Apple Pugetsound Program Library Exchange, or as otherwise indicated. Use is prohibited without prior permission.

Apple and all Apple hardware and software brand names are trademarks of Apple Inc., registered in the United States and other countries. All other brand names and trademarks are the property of their respective owners.

While all possible steps have been taken to ensure that the information included within is accurate, the publisher, producers, and authors shall have no liability or responsibility for any errors or omissions, or for loss or damages resulting from the use of the information and programs contained herein.

# CONTENTS

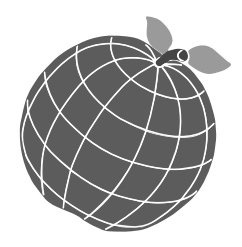

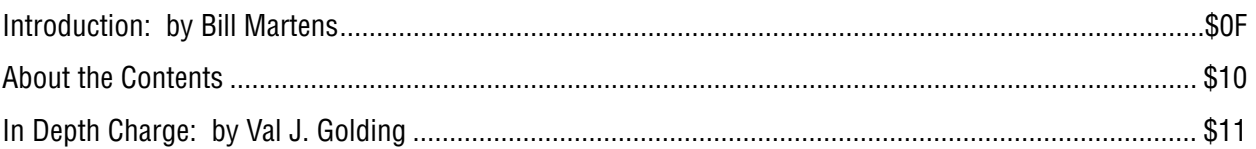

# **Applesoft From Bottom to Top: by Val J. Golding**

*A guided Applesoft tour, construction of BASIC and variables, many helpful utility programs.*

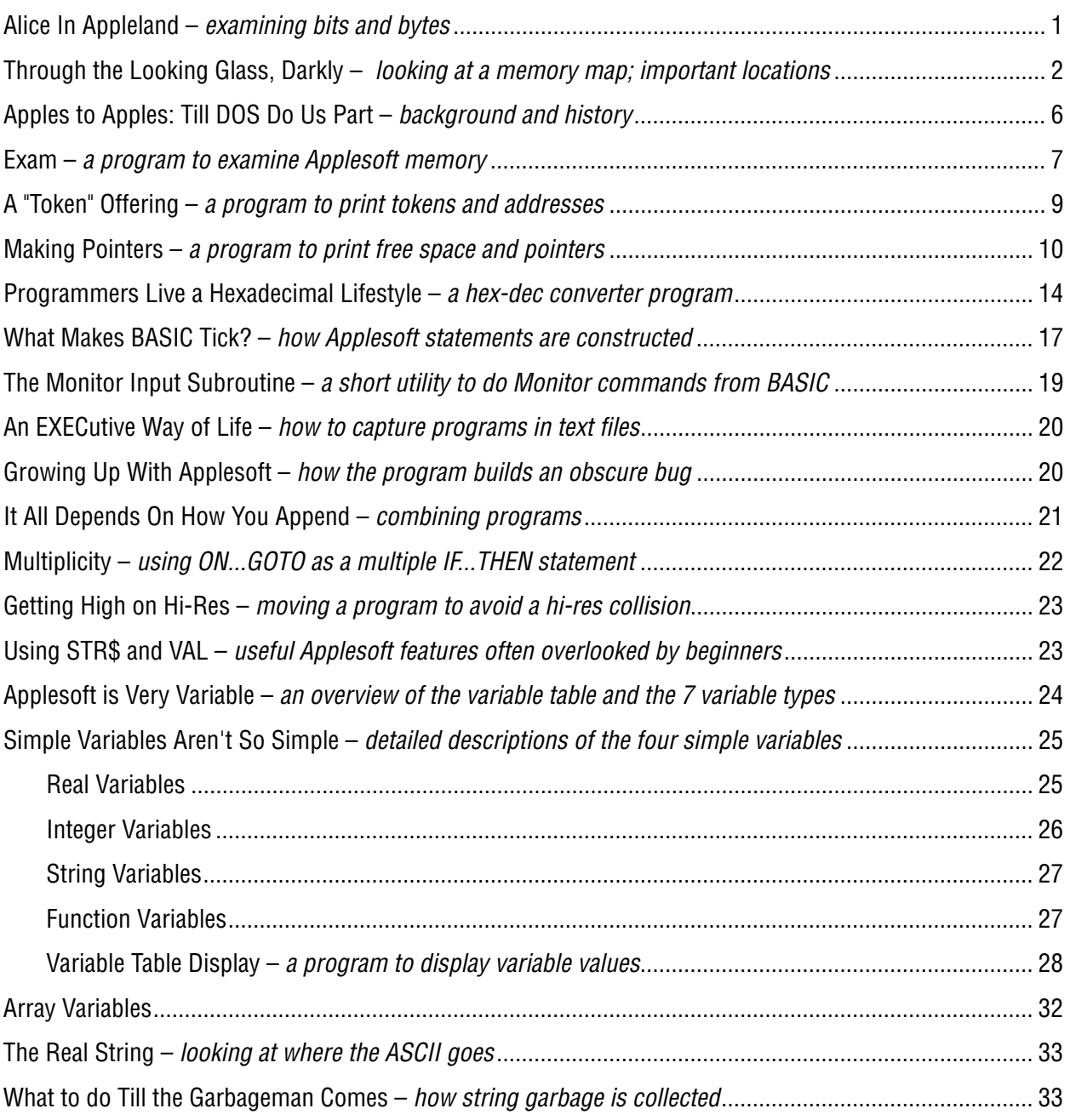

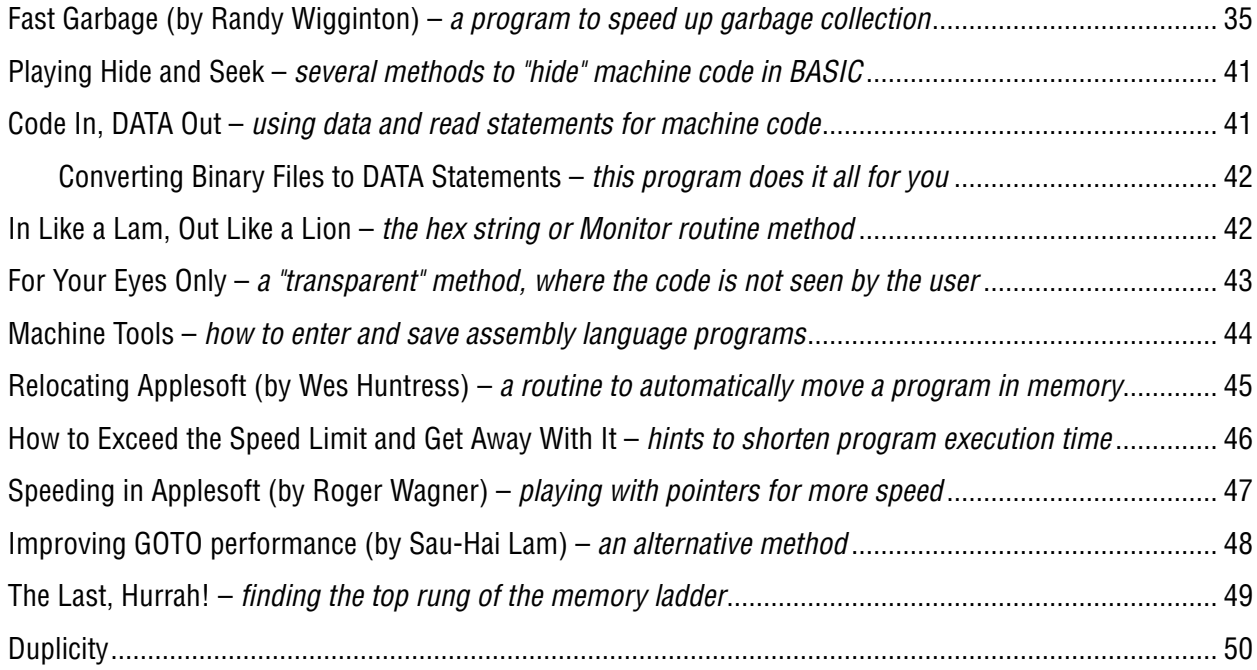

# **Real Variable Study: by Eric E. Goez**

*Describes each aspect of real variables, how they appear in memory, how the interpreter handles them.*

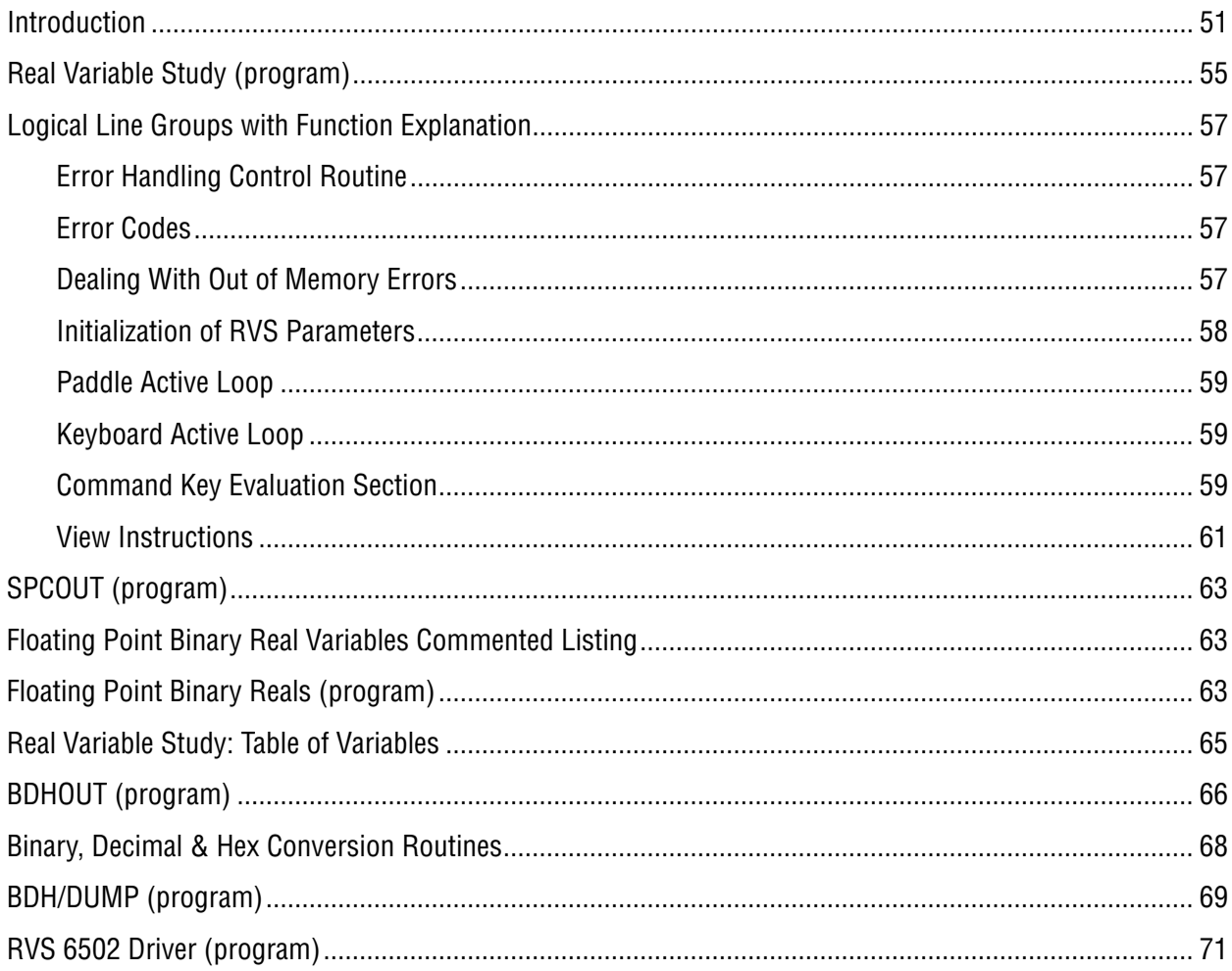

# **Applesoft Internal Entry Points: by John Crossley**

Functioning of many major Applesoft subroutines, entry points, registers used, etc.

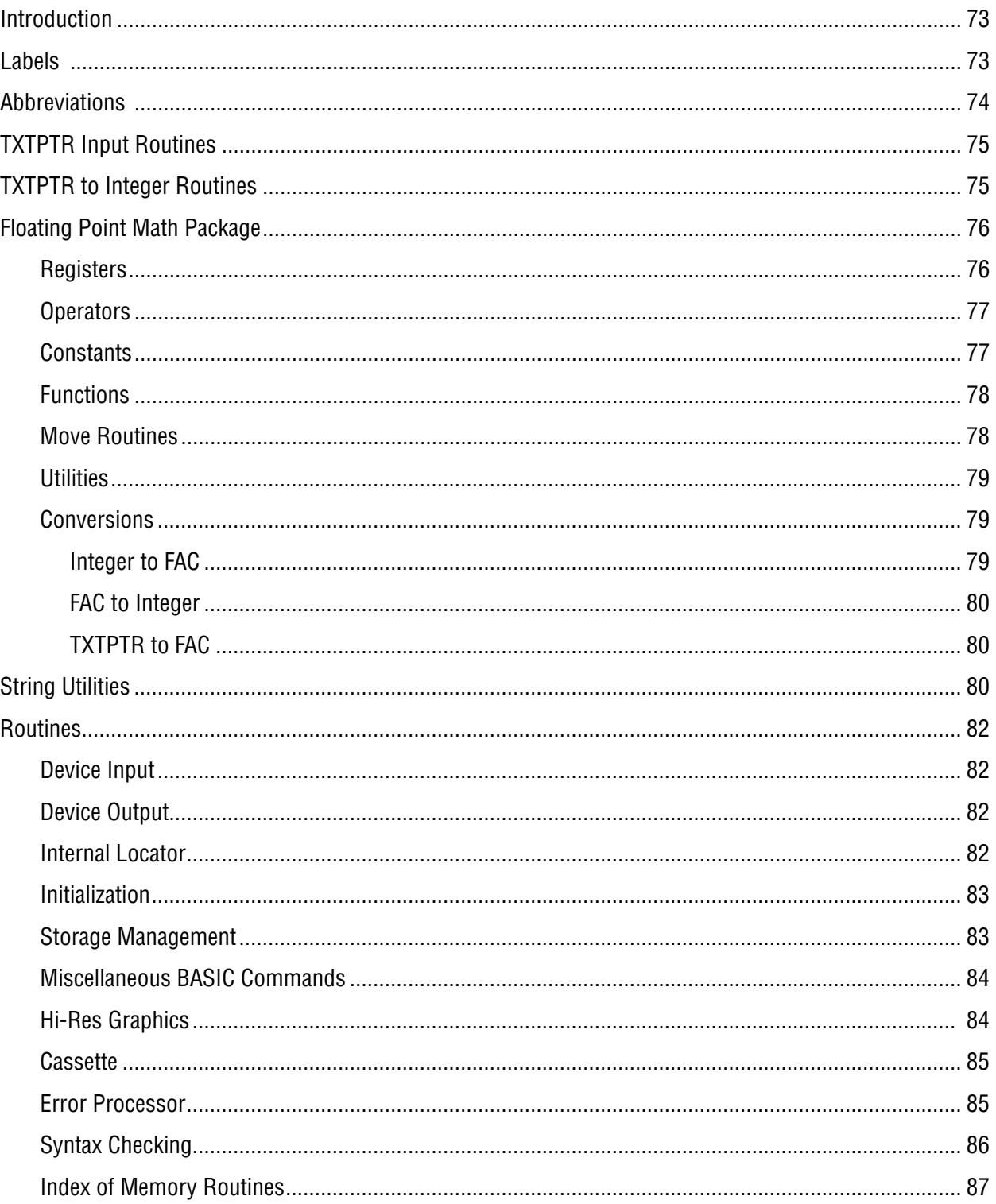

#### **Making Basic Behave: by Bob Huelsdonk**

A comprehensive primer on Structured BASIC programming with step-by-step details of two programs.

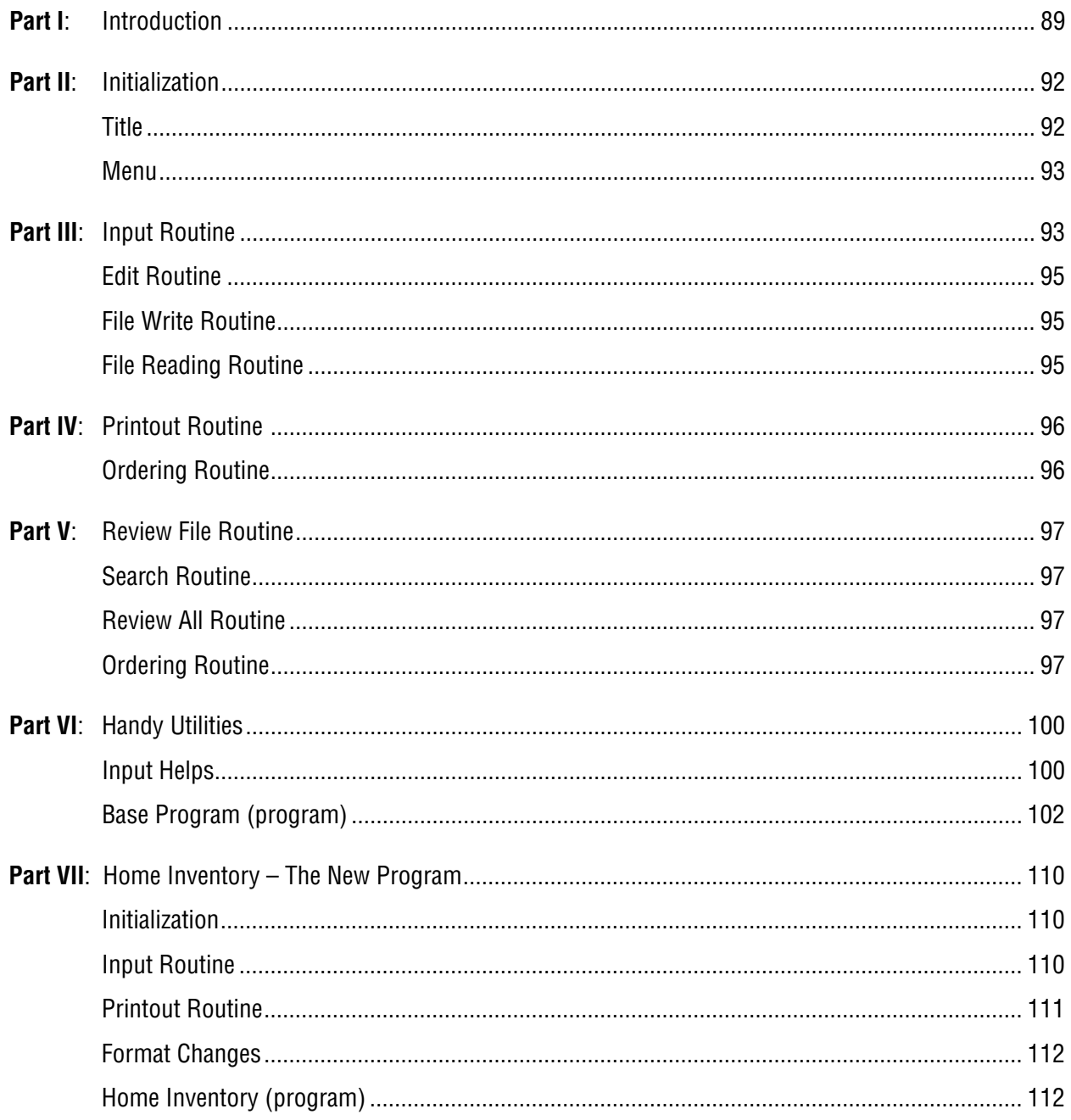

#### **Comparing Applesoft Programs: by Charles Boody, David Walker, Val Golding**

Utility to check one version of an Applesoft program against another and print the differences.

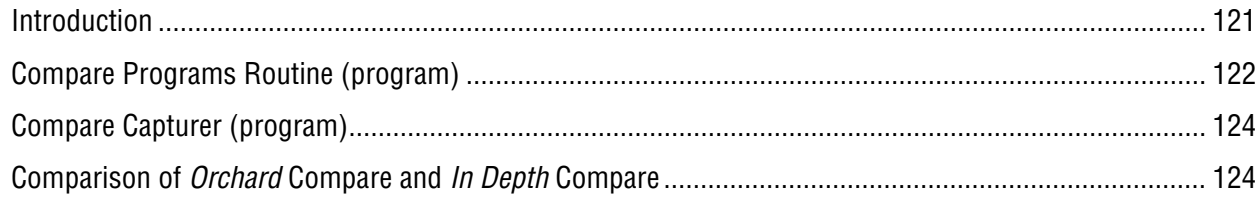

### **Splitter: by Charles Kluepfel**

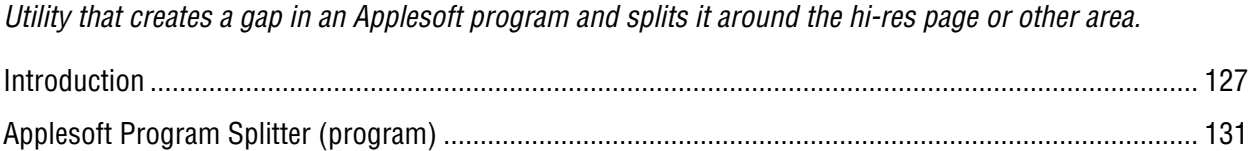

#### **Print Using and Friends: by Craig Peterson**

Ampersand utilities collection which include a true Print Using routine.

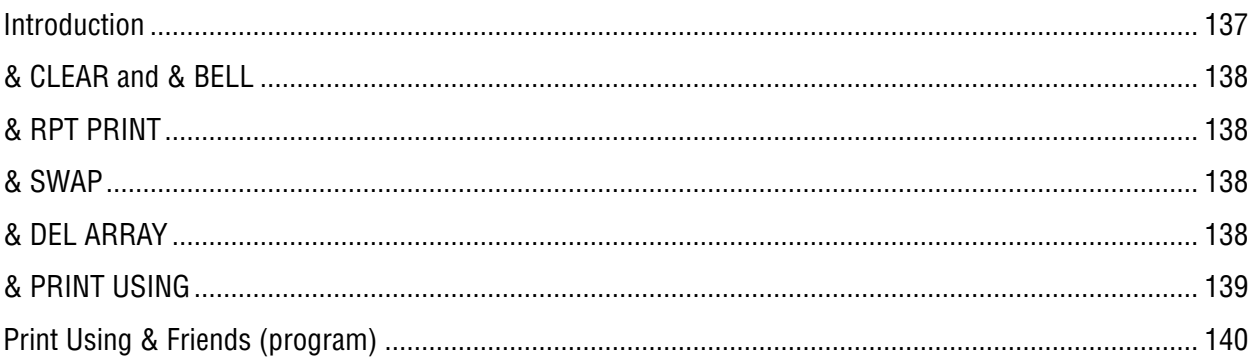

#### Hi-Res Graphics Routines: by C.K. Mesztenyi

Calling and using Applesoft hi-res routines from assembly language.

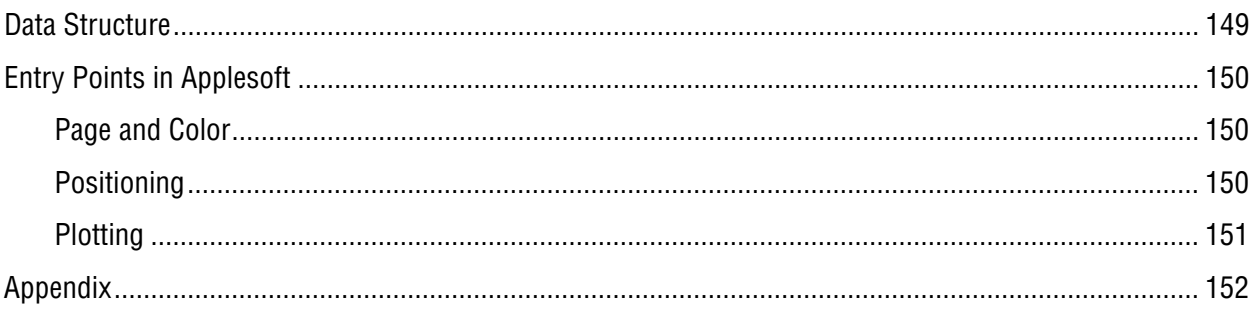

# **Ultimate Input-Nearly-Anything Subroutine: by Peter Meyer**

Applesoft INPUT statement replacement that allows the use of commas and quotes for inputs.

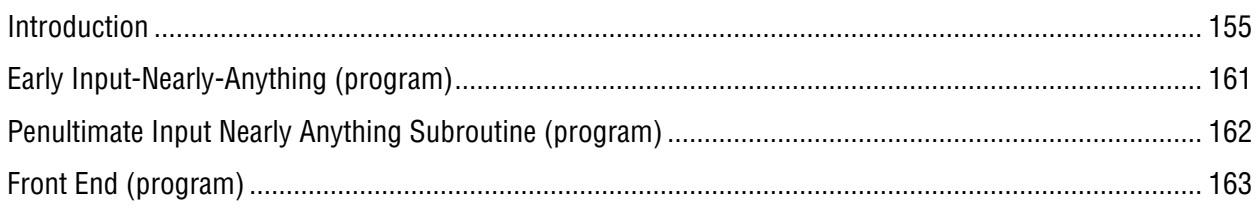

#### ? Applesoft Error: by Cornelis Bongers

An obscure bug that causes a RETURN WITHOUT GOSUB error is explained. 

#### Program Listing Formatter: by Robert C. Clardy et al

A "Pretty Printer" routine which outputs program listings in an easy-to-read format.

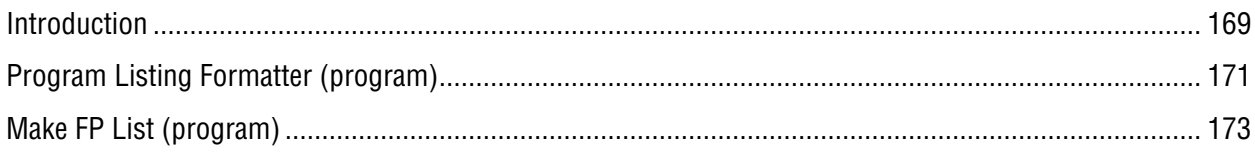

#### **Delimited String Arrays: by Ted W. Miller**

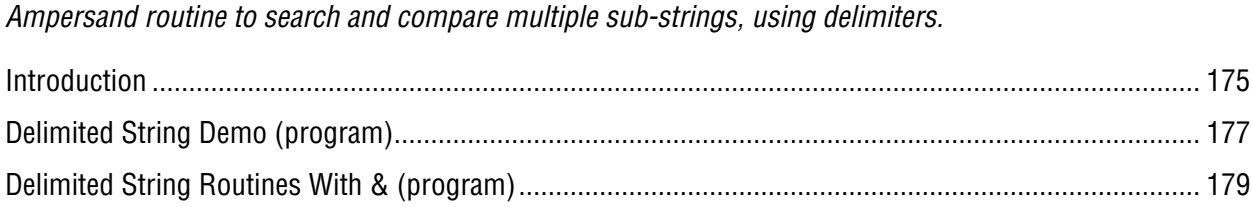

# Amplifying Applesoft: by David A. Lingwood

Several methods to get the best mileage out of Applesoft, including Ampersand extensions to the language.

#### **INSIDE APPLESOFT: Efficiency and Program Structure**

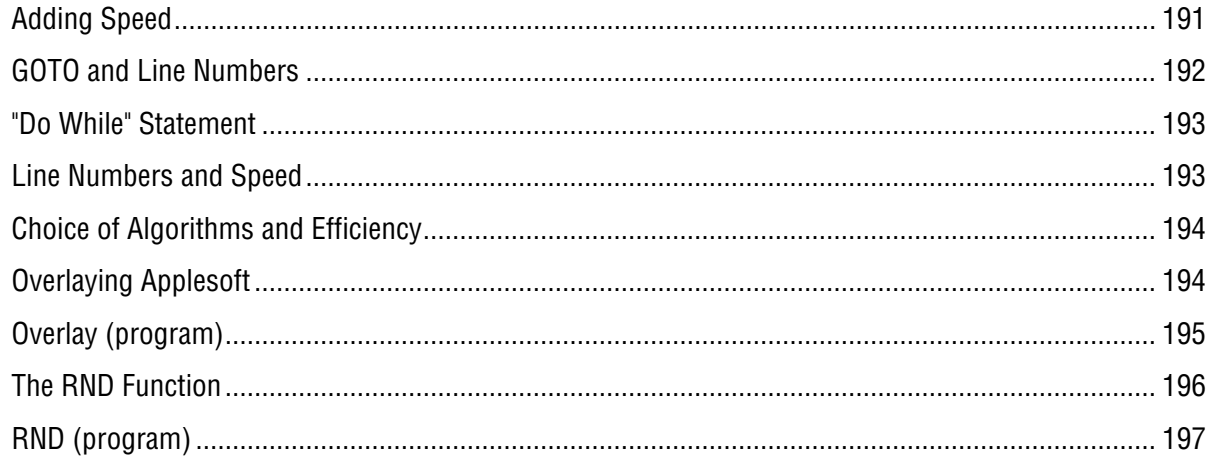

#### **INSIDE APPLESOFT: Input and Output**

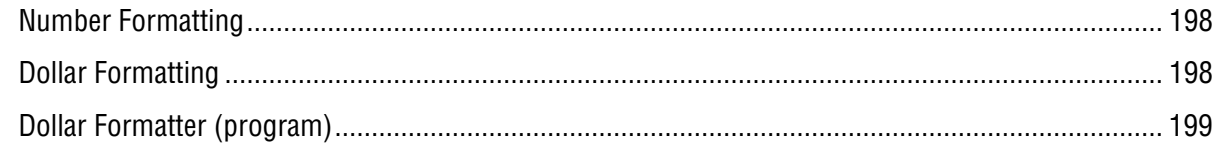

#### **CONTENTS**

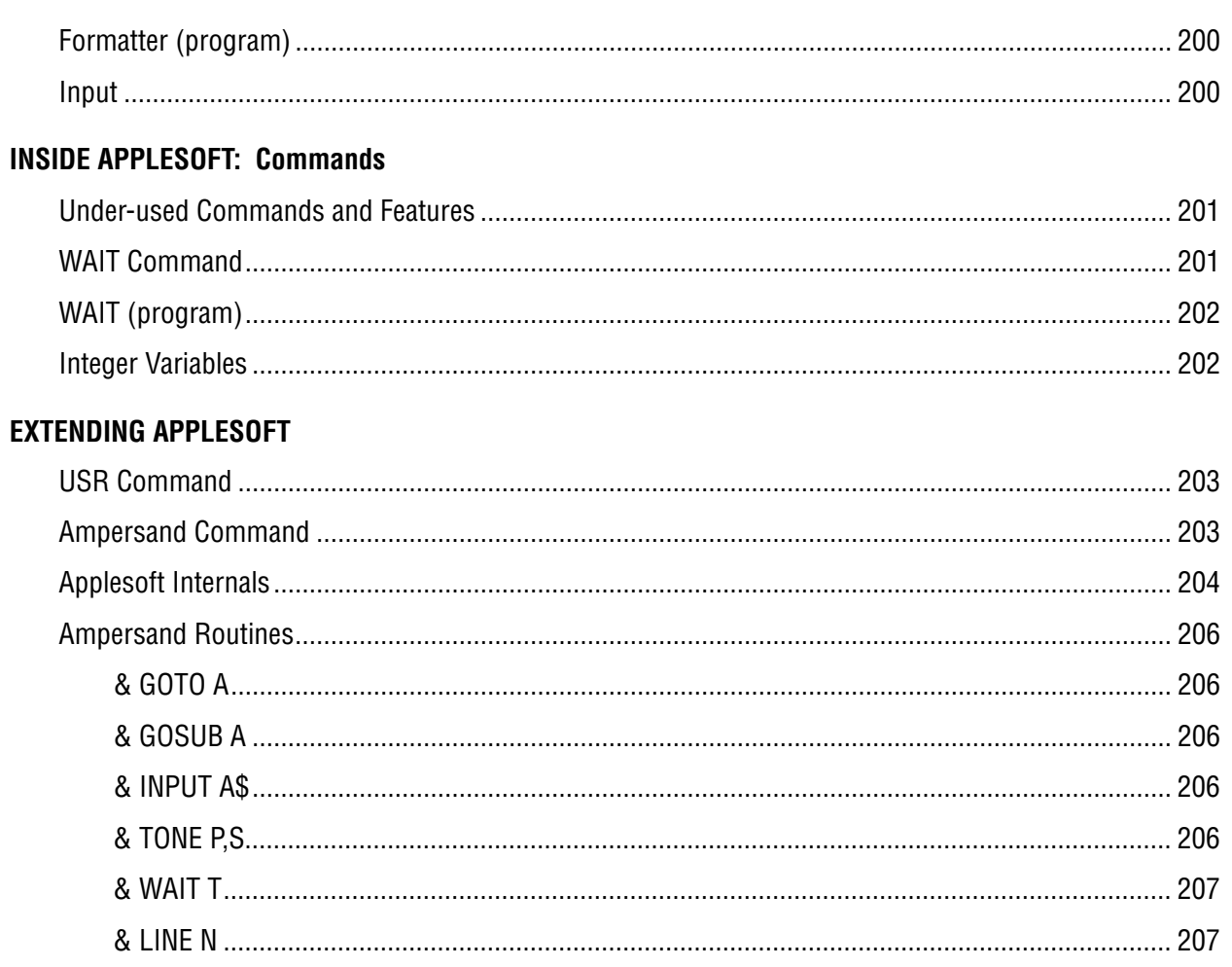

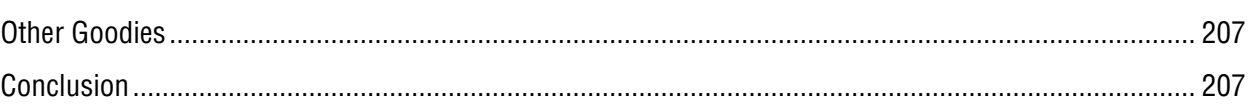

#### **PROGRAMS**

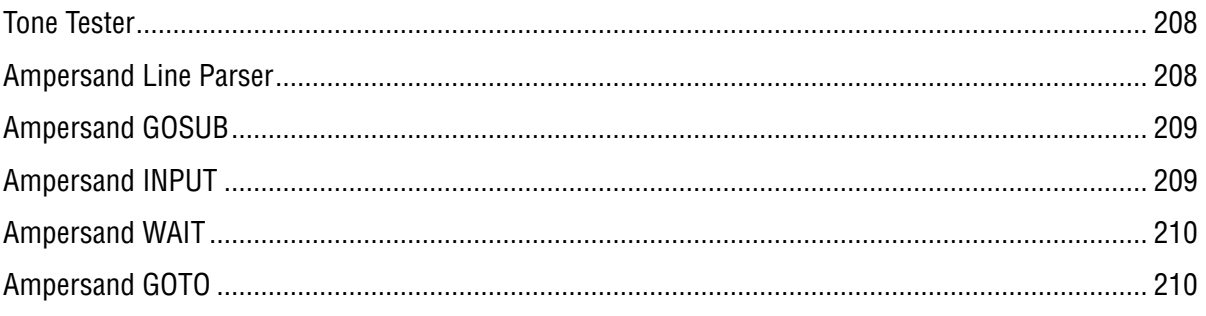

# Applesoft Memory Locations: by David A. Lingwood, Bill Martens

Deciphering what Applesoft does in hexadecimal order.

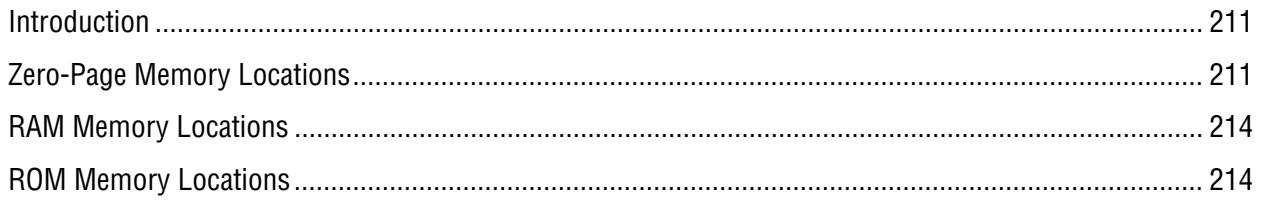

#### Resetting Reset: by Robert C. Clardy, Kevin Killion

Several unique ways to change the Reset Vector to make it do your bidding.

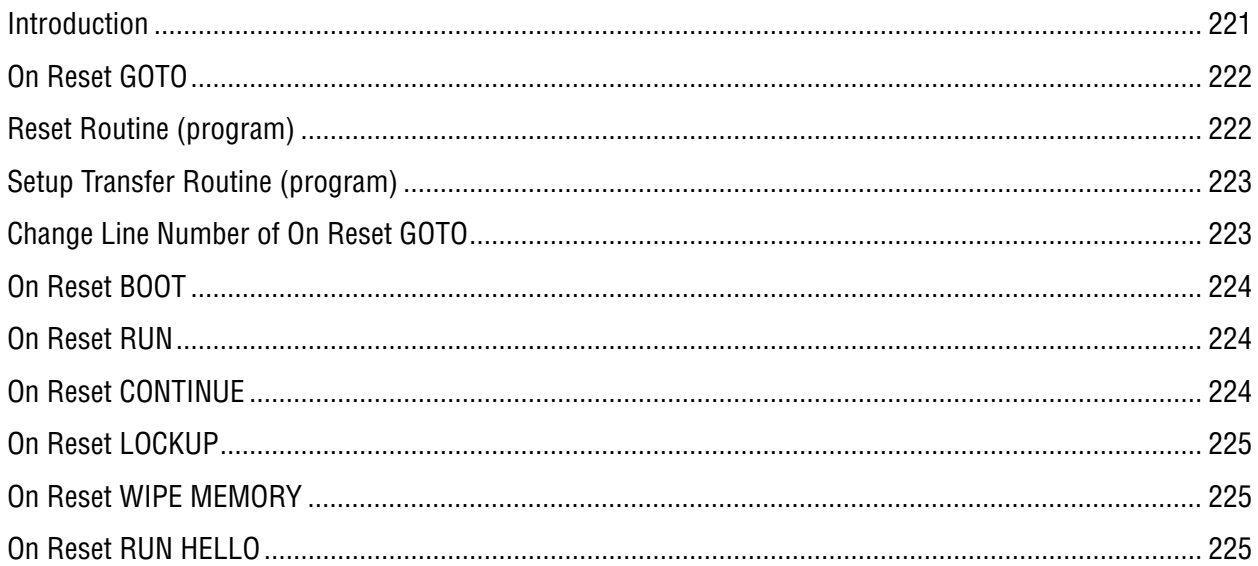

# **APPENDICES**

#### **Commands**

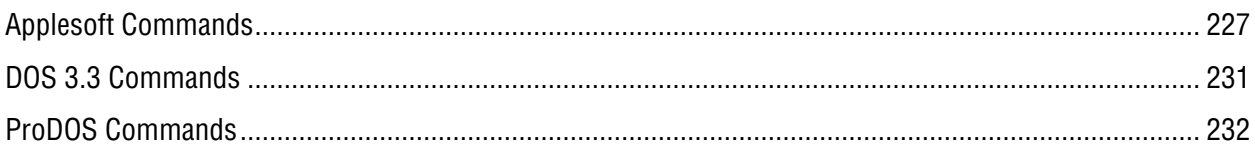

# **Memory**

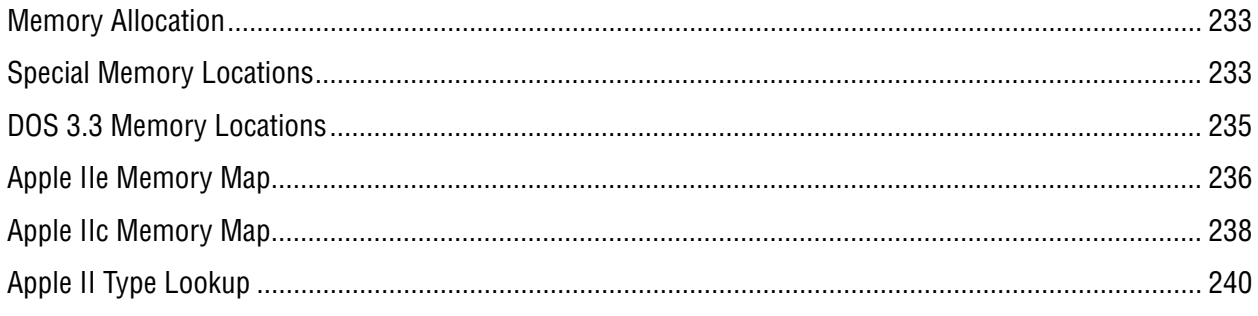

# **Error Codes**

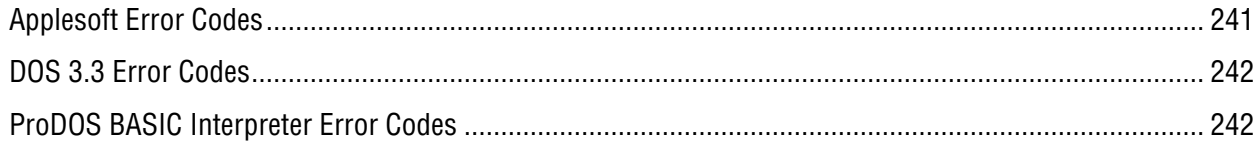

# Peeks, Pokes & Calls: by Brian Wiser

A collection of highly-organized memory locations for fun and practical use, compiled from multiple sources.

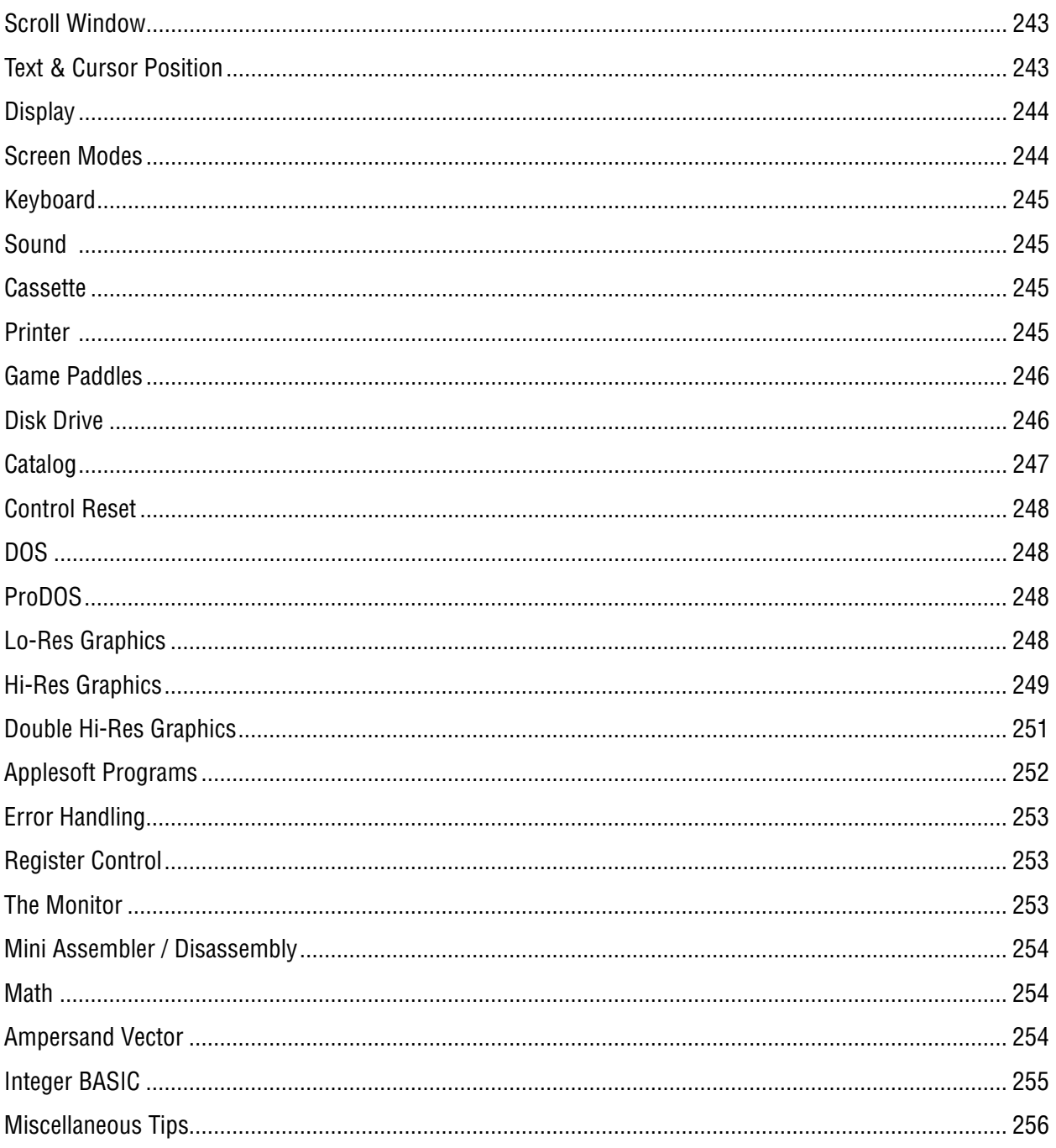

# Glossary

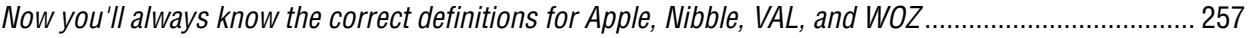

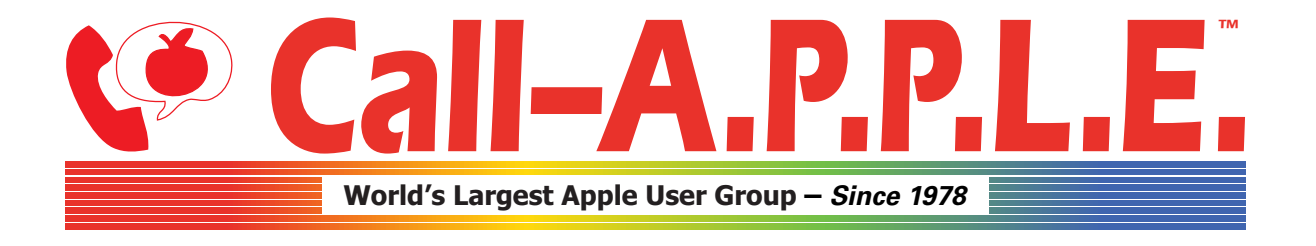

**Available in Paperback and Hardback: [callapple.org/books](https://www.callapple.org/books) Join Our User Group & Get Our New Magazine: [callapple.org/members](https://www.callapple.org/members)**

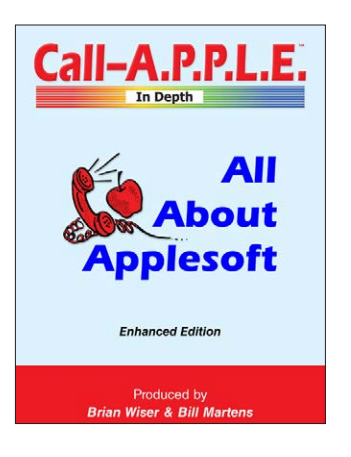

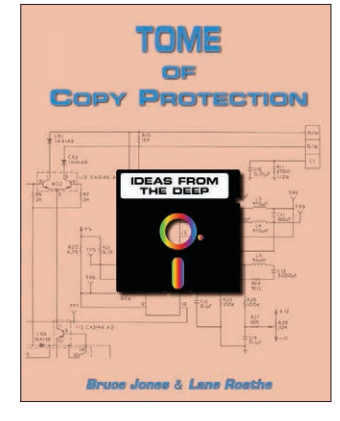

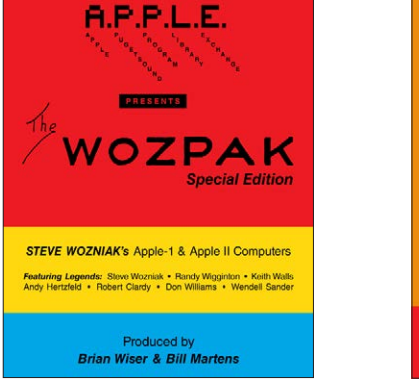

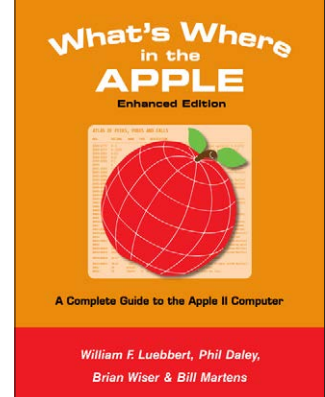

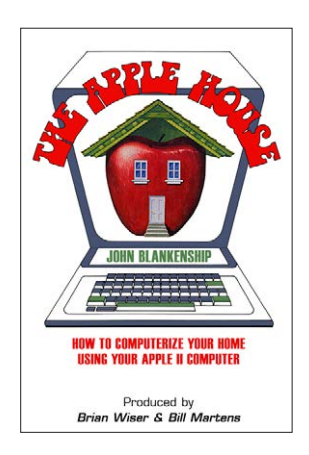

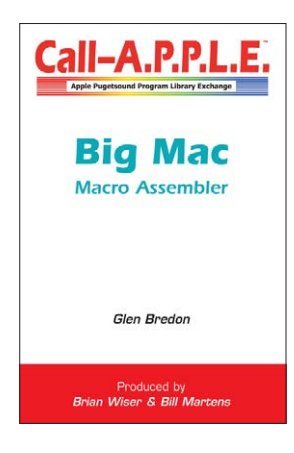

# **^--- Programming ---^**

# **v--- Magazines, Fun, History ---v**

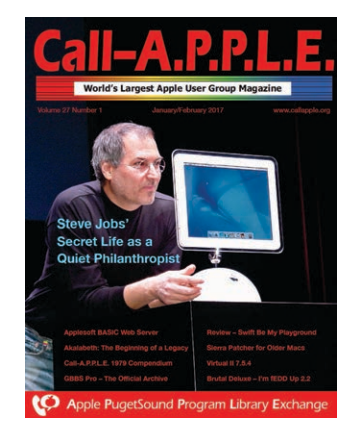

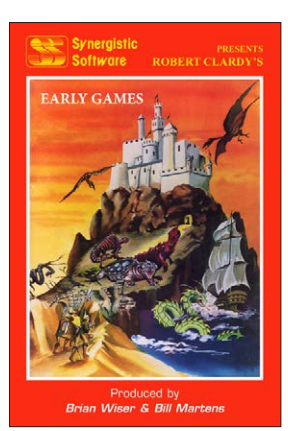

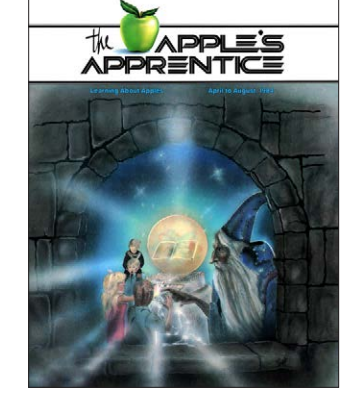

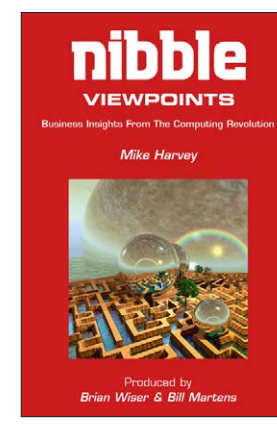

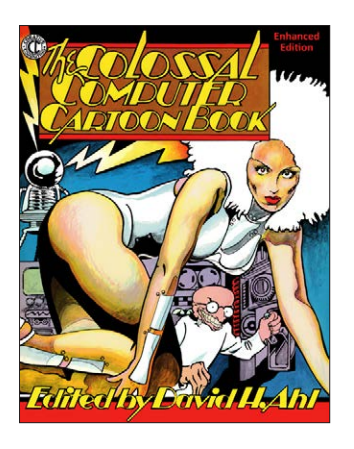

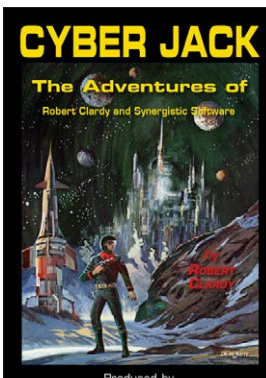

Produced by<br>Brian Wiser & Bill Martens